Debug – glitch where things started going slowly – started in middle of battle with aerodactyl

I wrote this as it was happening so it may be a little messy. The paragraph below is a summary of everything directly related to the glitch and below that are some thrown exceptions during my course of dealing with the bug. Its working fine now and the bug is gone, im not sure if what I did had anything to do with it fixing itself.

The Game started running slow so Istarted a debug session. Not sure if this is helpful or if it has to do with something else. I had left the game running during a fight with areodactyl while I ran downstairs for a moment and when I came back up to my computer it was running slow. Like walking, battle animations, pokeballs, and text. The menus, audio, and possibly egg animations seem to be the same speed. I tried restarting the game and it still was slow so I tried restarting my pc and starting the game. It still is slow but the start menu seemed normal. Seems like it speeds up sometimes but could be my imagination. Flying seems like it's the right speed, it is definitely faster than and smoother than running and walking now. After saving while flying on aerodactyl, (it threw an exception the first time I tried but didn't throw anything the second time) exiting the game (also threw exceptions) and reloading the save it took me back to an earlier save when the game first started going slow after catching aerodactyl. Now its running fine. Im not sure if any of these exceptions below will help or mean anything to you. I ran debug from task manager and it pulled up my visual studios. Idk what language or ide you use to code this game but my system pulled it up in visual studios. I logged my activity since it started happening since I read on your github that you would appreciate any bug reports. I imagine if you are working on it mostly by yourself that it can be a lot of work. Ill help report any bugs I find. Im a programmer I may be able to help you out in debugging better than this in the future if you could tell me what software I could use to better debug. I could possibly help out with other stuff too but im also busy with school this is my last semester. I could potentially help more in the summertime after I graduate if your interested.

 $\overline{\mathsf{x}}$ 

## **Exception Thrown**

Exception thrown at 0x0000017B037F9004 in pokemon-wilds.exe: 0xC0000005: Access violation reading location 0x0000000000000008.

## Copy Details | Start Live Share session...

▲ Exception Settings  $\vee$  Break when this exception type is thrown

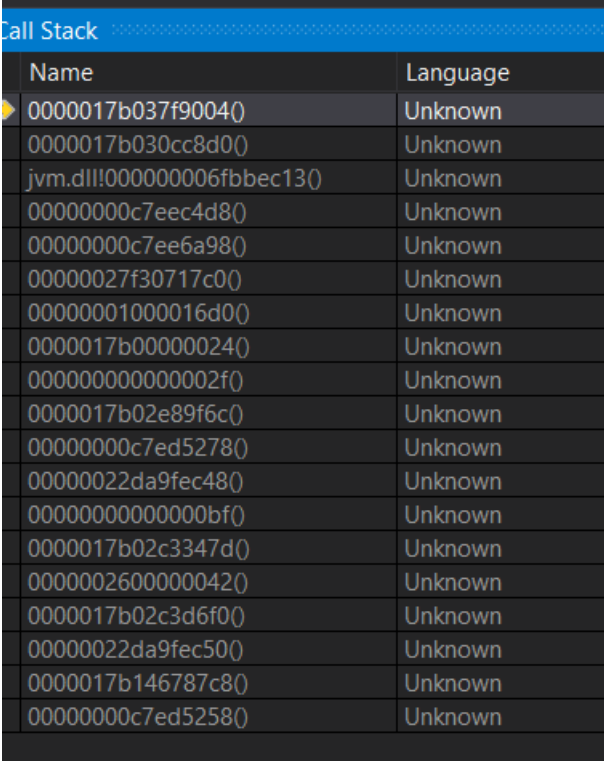

Happened while Dragonite using twister against garchomp, dragonite died so couldn't replicate

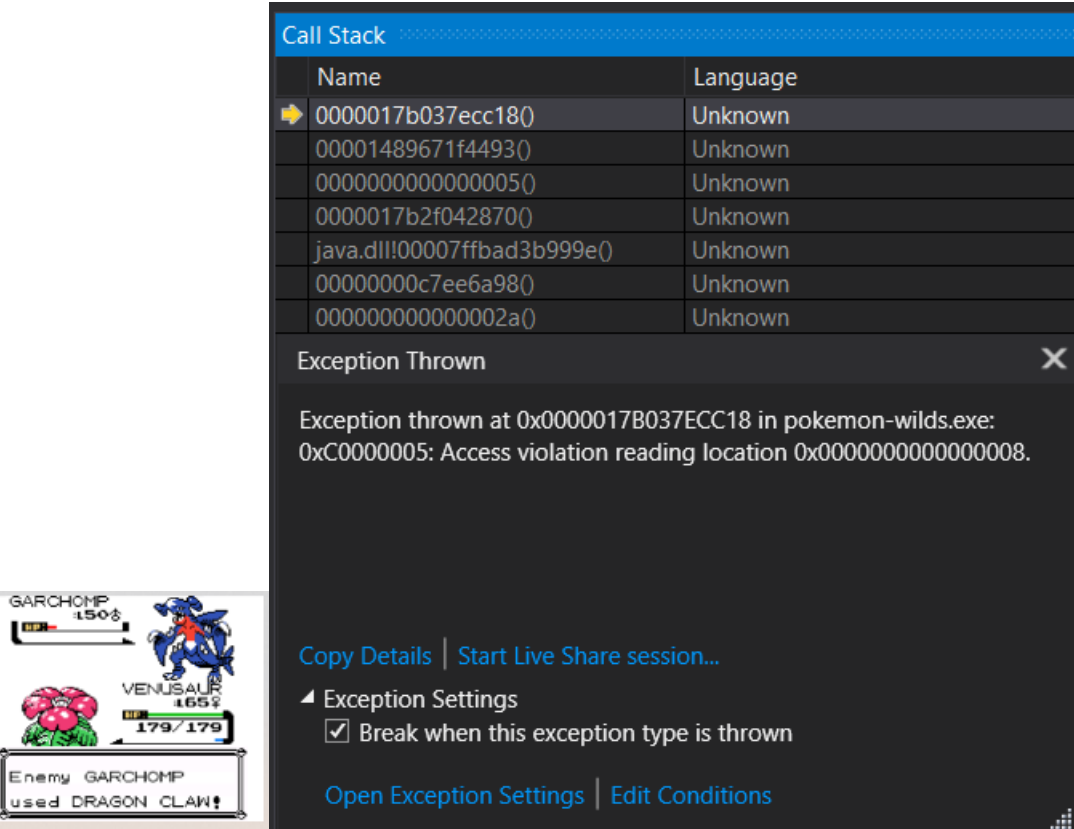

## Thrown again during the fight.

e<br>Ka

 $\frac{1}{2}$ 

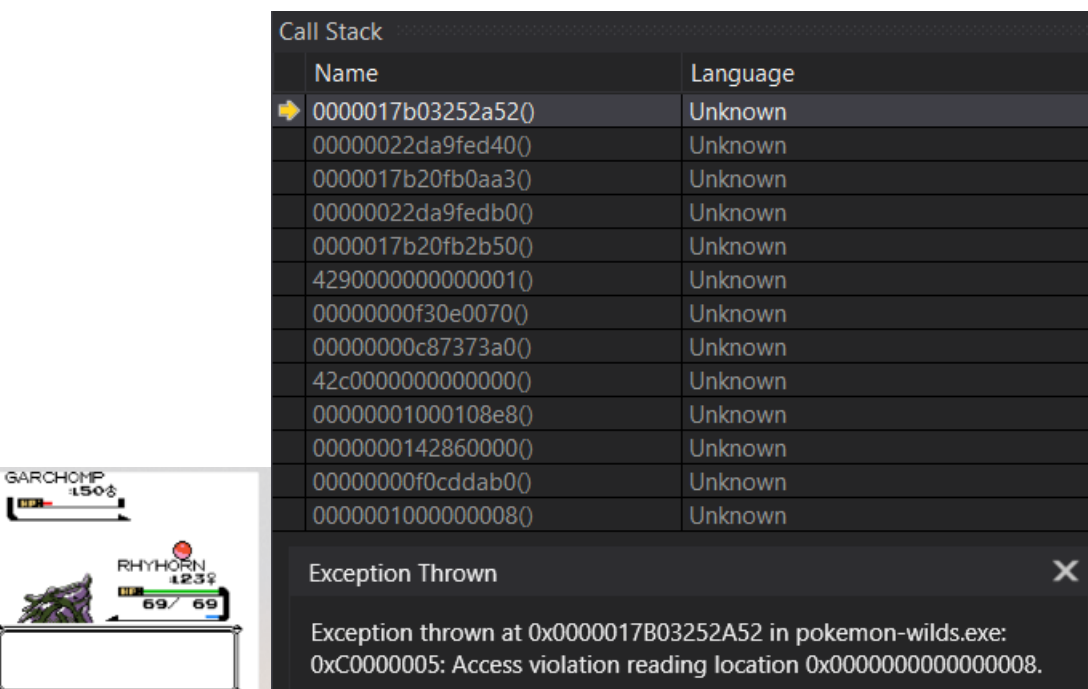

LO<sub>1</sub>

MO<sub>(</sub> FR.

LEY  $PQV$ 

.<br>Balls

⋻

A tool for catchi<mark>ng</mark> l

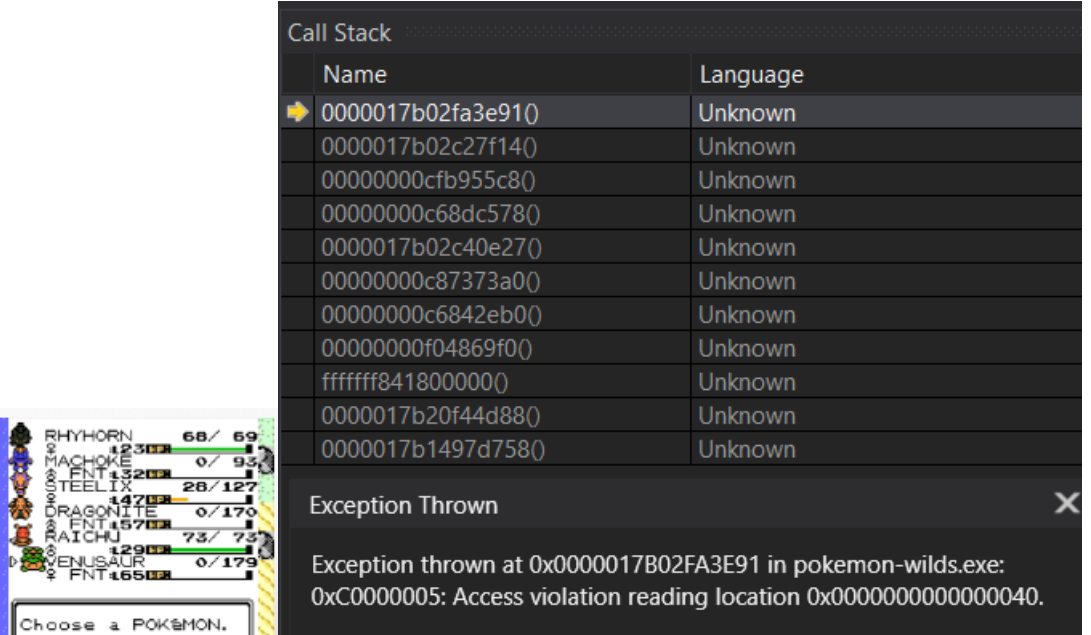

Using venusaur to cut threw this exception right before saying venusaur is using cut. Tried again later no exception

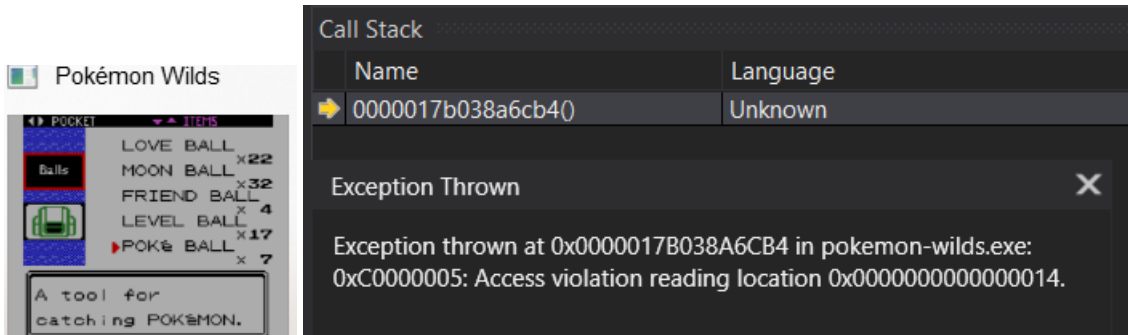

Throw while in bag hadn't selected anything but moved down. (above) Another exception throw after pushing continue on debugger (below)

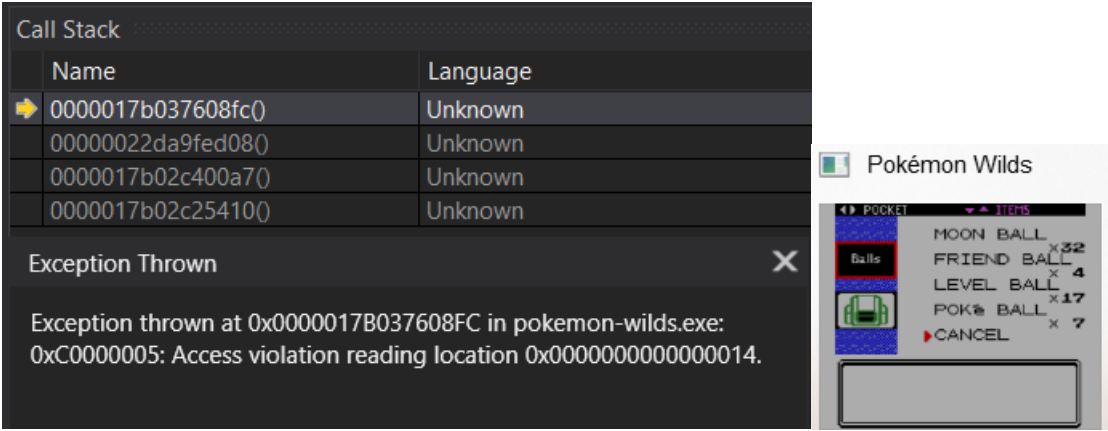

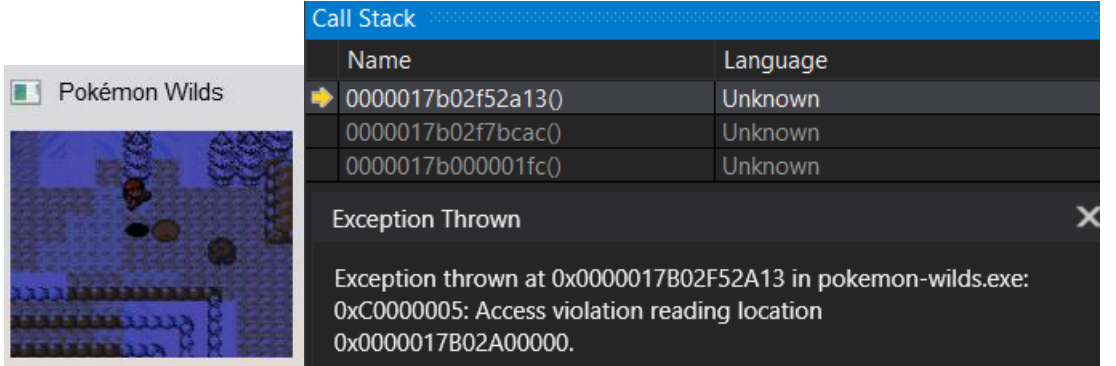

Starting to fly with aerodactyl (above) tried flying with him again and it didn't throw it.

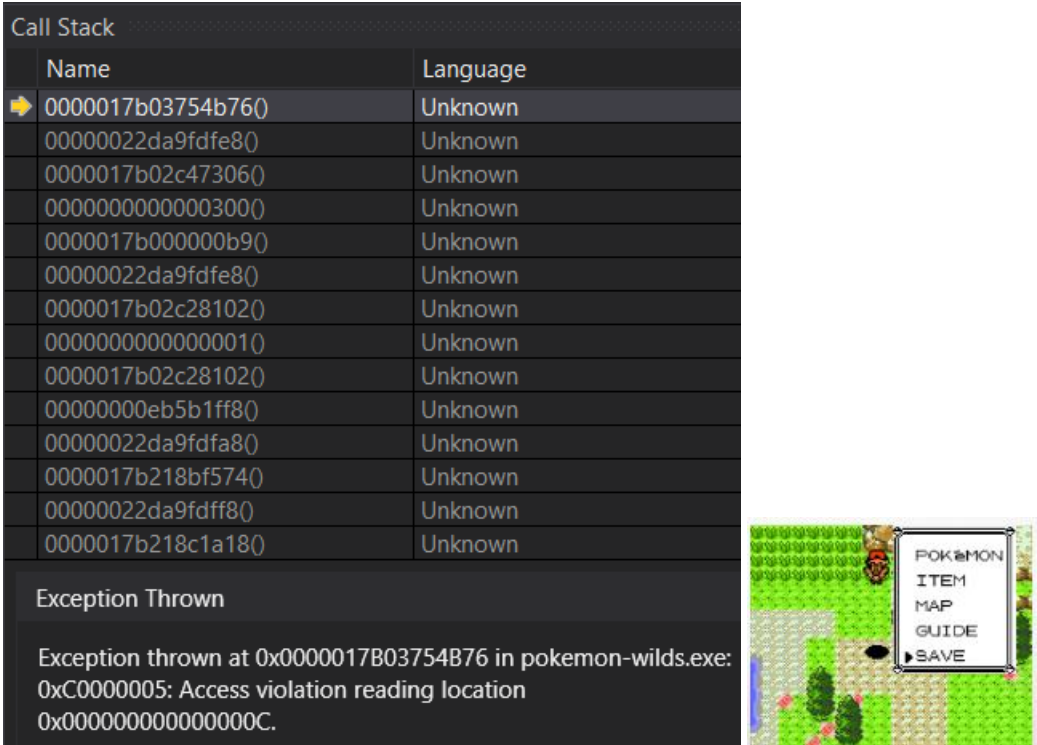

Went to save while riding aerodactyl and threw this exception. (above) tried again didn't throw exception

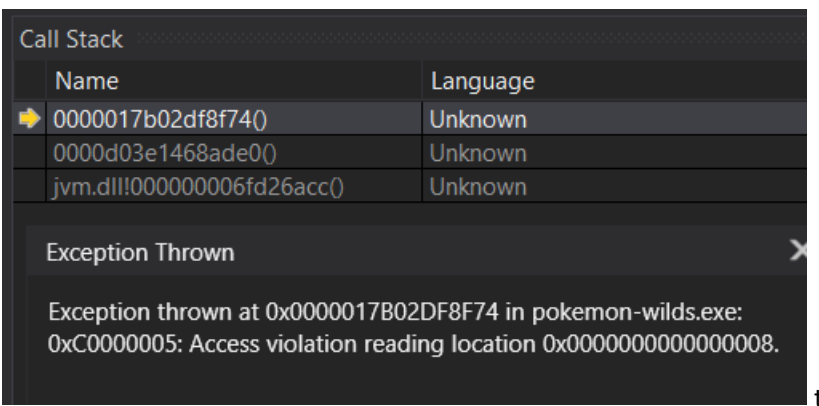

thrown on exit (clicking the x)

probably normal

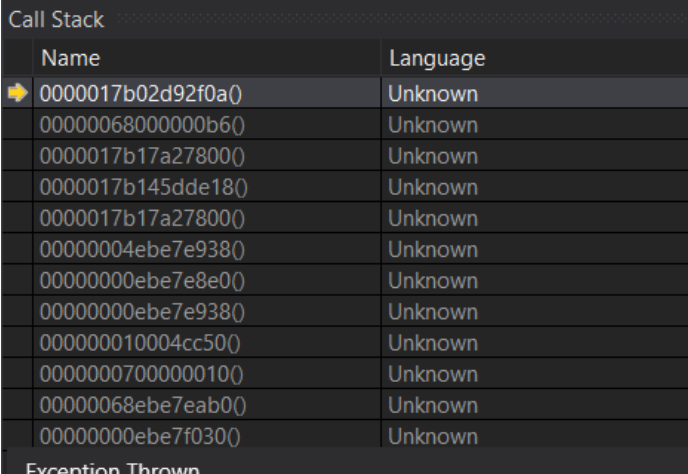

Exception thrown at 0x0000017B02D92F0A in pokemon-wilds.exe: 0xC0000005: Access violation reading location 0x000000000000000C.

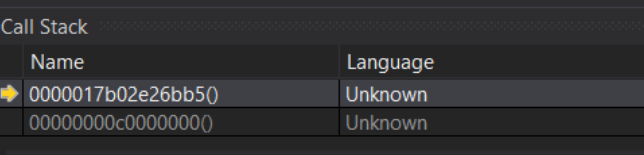

## **Exception Thrown**

Exception thrown at 0x0000017B02E26BB5 in pokemon-wilds.exe:<br>0xC0000005: Access violation reading location 0x0000000000000008.

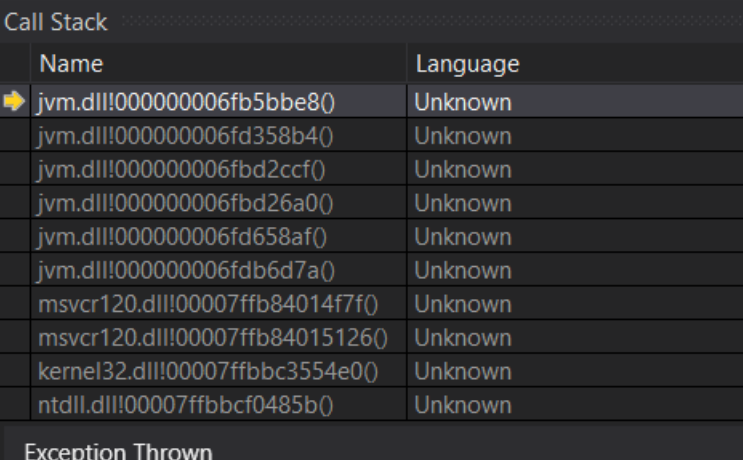

Exception thrown at 0x000000006FB5BBE8 (jvm.dll) in pokemonwilds.exe: 0xC0000005: Access violation writing location 0x0000017B02B10B80.